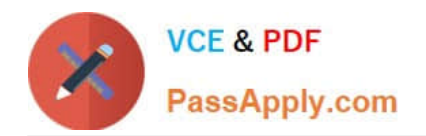

# **117-101Q&As**

Lpi Level 1 Exam 101(with rpm)

# **Pass home 117-101 Exam with 100% Guarantee**

Free Download Real Questions & Answers **PDF** and **VCE** file from:

**https://www.passapply.com/117-101.html**

100% Passing Guarantee 100% Money Back Assurance

Following Questions and Answers are all new published by home Official Exam Center

**C** Instant Download After Purchase **83 100% Money Back Guarantee** 

- 365 Days Free Update
- 800,000+ Satisfied Customers

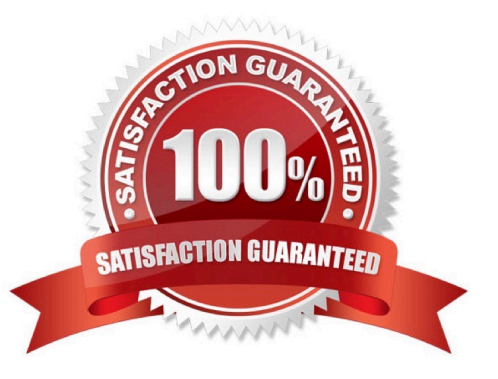

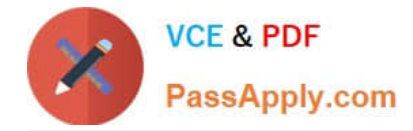

# **QUESTION 1**

In which directory must definition files be placed to add additional repositories to yum?

Correct Answer: /etc/yum.repos.d

-or- /etc/yum.repos.d/ -or- yum.repos.d -or- yum.repos.d/

# **QUESTION 2**

What RPM command would show you detailed information for a package called openssh- 3.6.i386.rpm?

- A. rpm --showinformation openssh-3.6.i386.rpm
- B. rpm --showdetails --package openssh-3.6.i386.rpm
- C. rpm --query --info --package openssh-3.6.i386.rpm
- D. rpm --verify openssh-3.6.i386.rpm

```
Correct Answer: C
```
### **QUESTION 3**

What file is read by the program ldconfig?

- A. /lib/ld.so
- B. /etc/ld.so.conf
- C. /etc/ld.so.cache
- D. /etc/modules.conf
- Correct Answer: B

## **QUESTION 4**

What is a reasonable command to uninstall a Debian package from your system?

- A. dpkg -Ra pkgname
- B. dpkg -R pkgname
- C. dpkg -r pkgname
- D. dpkg -ra pkgname
- Correct Answer: C

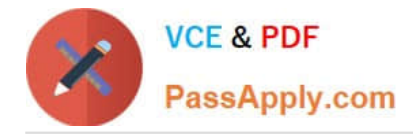

# **QUESTION 5**

Instead of supplying an explicit device in /etc/fstab for mounting, what other options may be used to identify the intended partition? (Select TWO correct answers)

A. FIND

B. ID

- C. LABEL
- D. NAME
- E. UUID
- Correct Answer: CE

[Latest 117-101 Dumps](https://www.passapply.com/117-101.html) [117-101 Practice Test](https://www.passapply.com/117-101.html) [117-101 Study Guide](https://www.passapply.com/117-101.html)

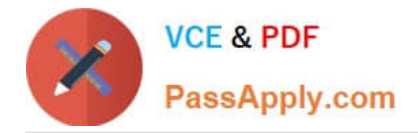

To Read the Whole Q&As, please purchase the Complete Version from Our website.

# **Try our product !**

100% Guaranteed Success 100% Money Back Guarantee 365 Days Free Update Instant Download After Purchase 24x7 Customer Support Average 99.9% Success Rate More than 800,000 Satisfied Customers Worldwide Multi-Platform capabilities - Windows, Mac, Android, iPhone, iPod, iPad, Kindle

We provide exam PDF and VCE of Cisco, Microsoft, IBM, CompTIA, Oracle and other IT Certifications. You can view Vendor list of All Certification Exams offered:

# https://www.passapply.com/allproducts

# **Need Help**

Please provide as much detail as possible so we can best assist you. To update a previously submitted ticket:

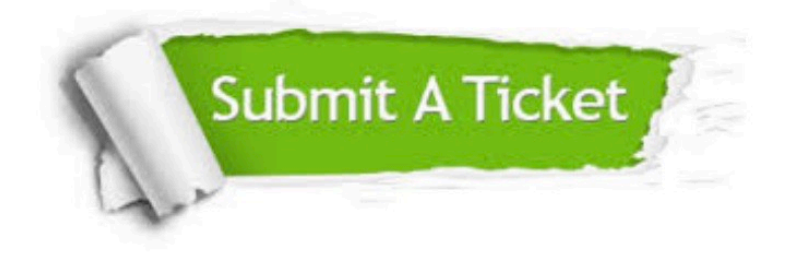

#### **One Year Free Update**

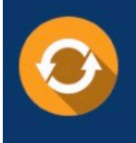

Free update is available within One Year after your purchase. After One Year, you will get 50% discounts for updating. And we are proud to .<br>poast a 24/7 efficient Customer Support system via Email

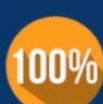

**Money Back Guarantee** 

To ensure that you are spending on quality products, we provide 100% money back guarantee for 30 days from the date of purchase

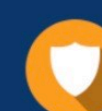

### **Security & Privacy**

We respect customer privacy. We use McAfee's security service to provide you with utmost security for vour personal information & peace of mind.

Any charges made through this site will appear as Global Simulators Limited. All trademarks are the property of their respective owners. Copyright © passapply, All Rights Reserved.